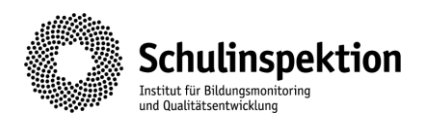

# Vorerhebungsbogen (VEB)

Für die genaue Planung der Inspektion benötigen wir Angaben über die Größe Ihrer Schule/Ihres ReBBZ und der verschiedenen Personengruppen. Bitte geben Sie im Folgenden an, über wie viel Personal Ihre Schule/Ihr ReBBZ verfügt und teilen Sie uns mit, wie viele Schüler\*innen voraussichtlich im Befragungszeitraum an Ihrer Schule/Ihrem ReBBZ gemeldet bzw. präsent sind. Zudem benötigen wir Angaben über die Anzahl der Personen, die an Ihrem Standort außerunterrichtliche Angebote gestalten.

Hinweis: Speichern Sie das Dokument bitte vor der Bearbeitung auf Ihrem PC. Passen Sie den Namen des Dokuments bitte schulspezifisch an (z.B. VEB\_Schulname.docx).

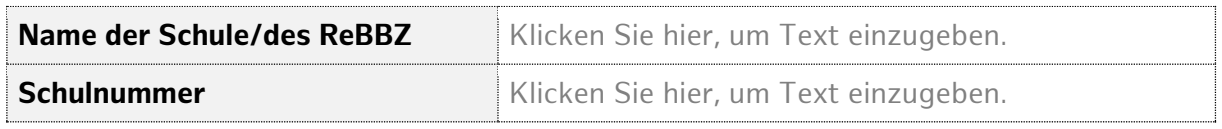

## ◼ **Personal der Schule/des ReBBZ**

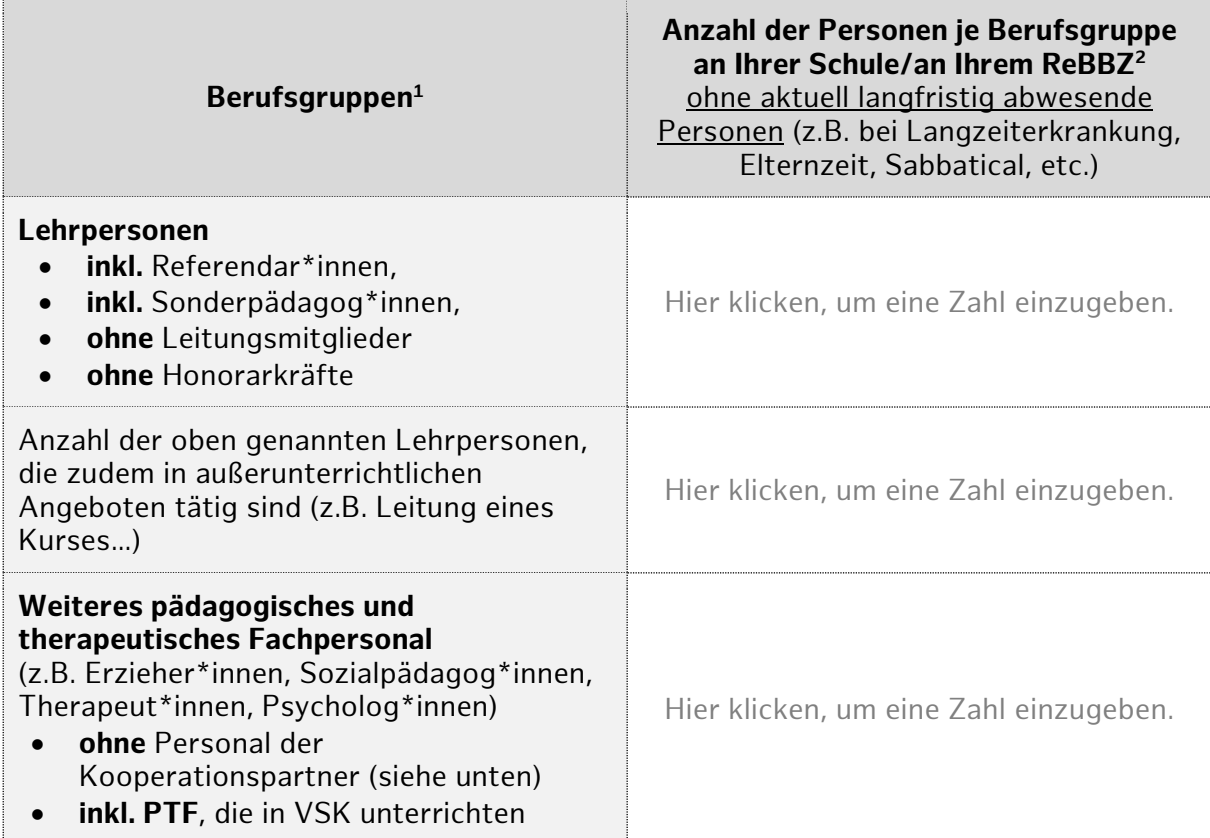

 $\overline{a}$ 1 **für ReBBZ:** Bitte tragen sie hier alle Pädagog\*innen der Bildungs- und Beratungsabteilung ein, die aktuell an der Gestaltung der Lehr-Lernangebote und pädagogischen Angebote der Schüler\*innen der Bildungsabteilung beteiligt sind.

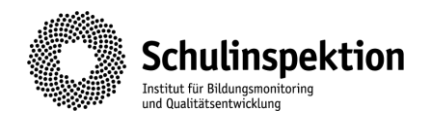

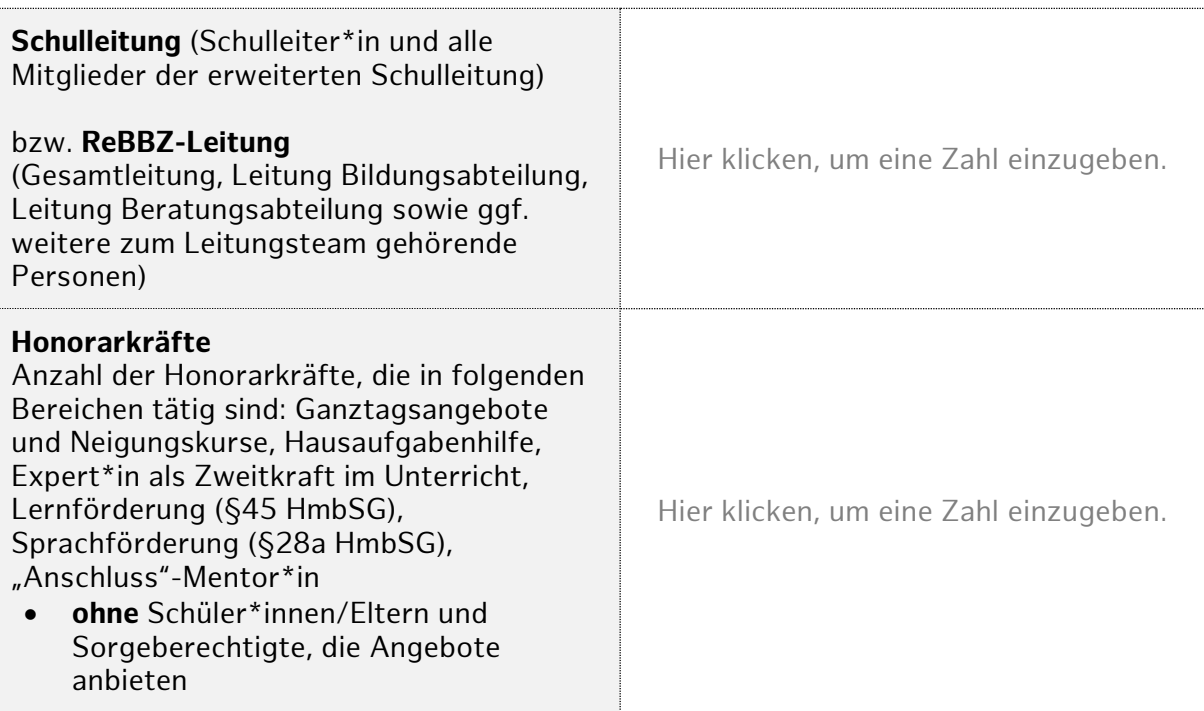

## ◼ **Mitarbeiter\*innen und Honorarkräfte des Jugendhilfeträgers und/oder der Kooperationspartner in außerunterrichtlichen Angeboten<sup>2</sup>**

#### **Name des Jugendhilfeträgers**

Klicken Sie hier, um Text einzugeben.

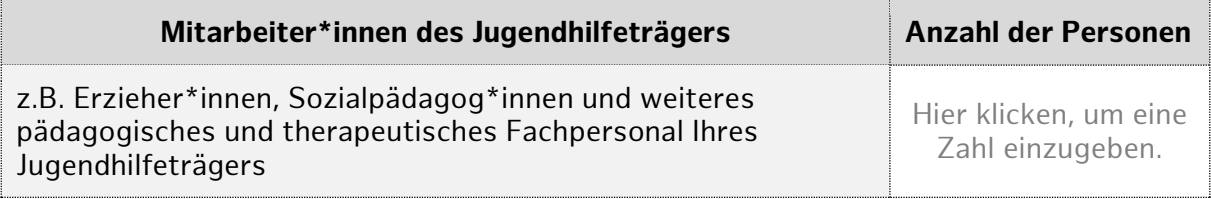

### **Name der/s Kooperationspartner/s in außerunterrichtlichen Angeboten** (z.B. Bauspielplatz, Kreativ Dock, Sportvereine)

Klicken Sie hier, um Text einzugeben.

Klicken Sie hier, um Text einzugeben.

Klicken Sie hier, um Text einzugeben.

Klicken Sie hier, um Text einzugeben.

 $\overline{a}$ <sup>2</sup> Nicht an GBS, bei denen der Kooperationspartner die Teilnahmemöglichkeit an einer Inspektion des Ganztagsbereichs im Rahmen der Pilotierung nicht wahrgenommen hat.

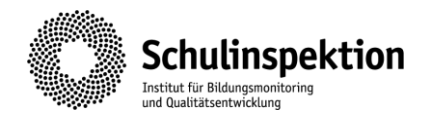

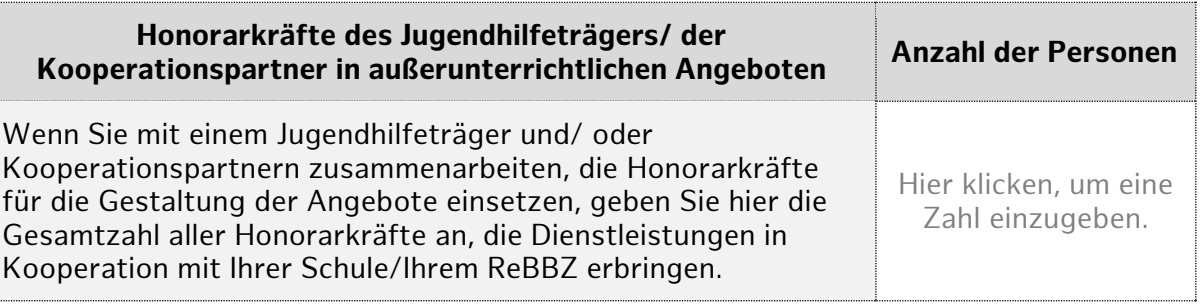

## ◼ **Amtszeit der Schulleitung bzw. der Gesamtleitung des ReBBZ**

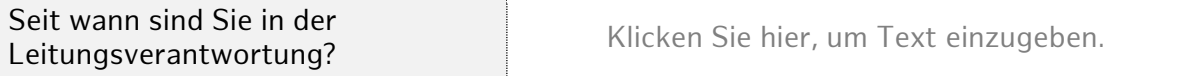

## ◼ **Anzahl der Schüler\*innen**

Bitte geben Sie in der Spalte "insgesamt" die Gesamtzahl der Schüler\*innen<sup>3</sup> an. Ordnen Sie die Schüler\*innen von IVK und Basisklassen (ABC-Klassen) bitte direkt den einzelnen Klassenstufen zu.

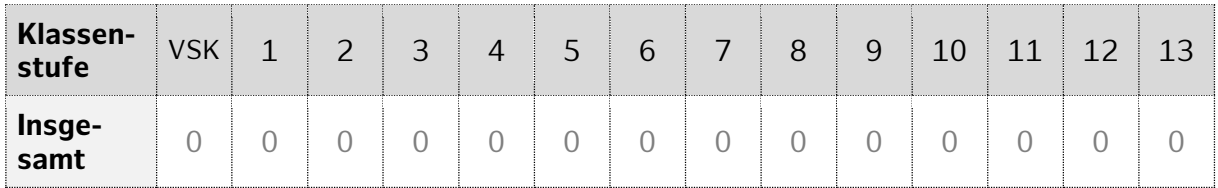

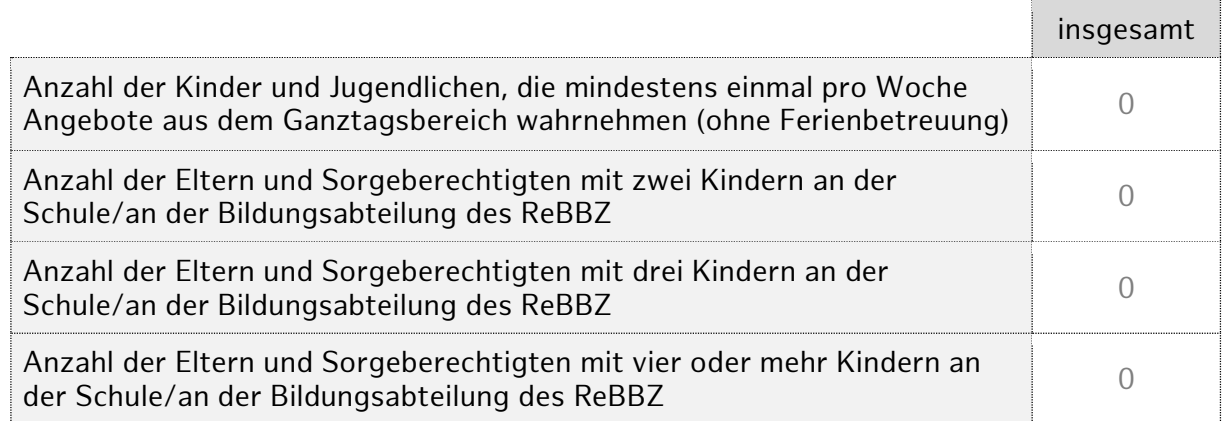

Hinweis: Eltern und Sorgeberechtigte mit zwei oder mehreren Kindern sollen nur einen Bogen für eines ihrer Kinder ausfüllen. Darauf werden sie im Anschreiben zum Elternfragebogen hingewiesen. Dies dient zur Sicherheit, falls es nicht leistbar sein sollte, nur einen Bogen für Eltern und Sorgeberechtigte auszugeben. Wichtig ist für uns die Anzahl der Eltern und Sorgeberechtigten mit zwei oder mehr Kindern zu erfassen, um die Grundgesamtheit der befragten Eltern und Sorgeberechtigten sauber berechnen zu können.

 $\overline{a}$ 3 **für ReBBZ:** Bitte tragen Sie hier lediglich die Anzahl der Schüler\*innen ein, die NICHT in temporären Lerngruppen unterrichtet werden. Temporäre Lerngruppen werden durch die Schulinspektion nicht befragt oder beobachtet.